# **QGIS Application - Bug report #8149 DB Manager, python error when scrolling table of a view**

*2013-06-24 07:55 AM - Giovanni Manghi*

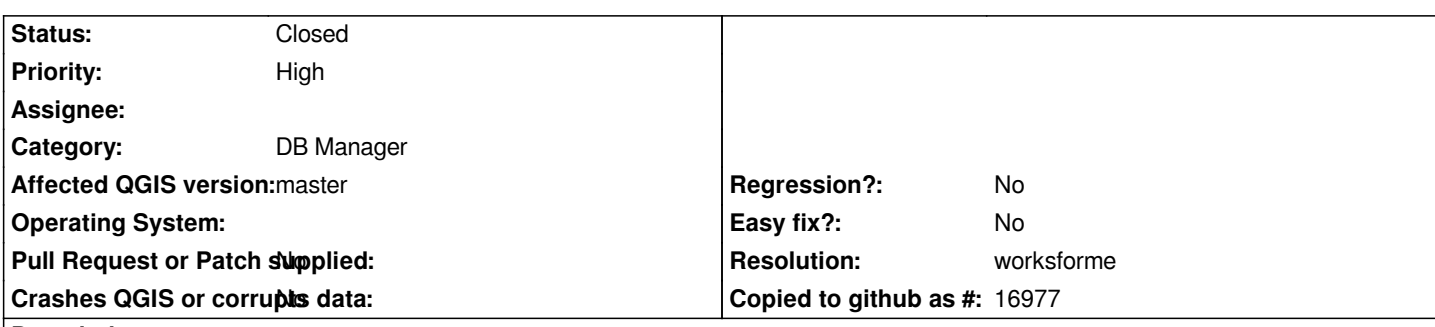

## **Description**

*In DB Manager I created a few views with quite a lot of records (thousands, tens of thousands) and when I open the "table" tab and scroll quickly the table I constantly get*

*Traceback (most recent call last):*

 *File "C:/OSGeo4W/apps/qgis-dev/./python/plugins\\db\_manager\\db\_plugins\\data\_model.py", line 60, in data val = self.getData(index.row(), index.column())*

 *File "C:/OSGeo4W/apps/qgis-dev/./python/plugins\\db\_manager\\db\_plugins\\data\_model.py", line 116, in getData self.fetchMoreData(start)*

 *File "C:/OSGeo4W/apps/qgis-dev/./python/plugins\\db\_manager\\db\_plugins\\postgis\\data\_model.py", line 76, in fetchMoreData return self.fetchMoreData(row\_start)*

 *File "C:/OSGeo4W/apps/qgis-dev/./python/plugins\\db\_manager\\db\_plugins\\postgis\\data\_model.py", line 70, in fetchMoreData self.\_createCursor()*

 *File "C:/OSGeo4W/apps/qgis-dev/./python/plugins\\db\_manager\\db\_plugins\\postgis\\data\_model.py", line 49, in \_createCursor self.db.\_execute(self.cursor, sql)*

 *File "C:/OSGeo4W/apps/qgis-dev/./python/plugins\\db\_manager\\db\_plugins\\connector.py", line 84, in \_execute raise DbError(e, sql)*

*DbError: Error:*

*current transaction is aborted, commands ignored until end of transaction block*

## **History**

## **#1 - 2013-07-14 08:25 AM - Daniel Vaz**

*Please can you provide the dataset and views that you used in order to reproduce this bug?*

*Thanks in advance*

#### **#2 - 2013-07-14 11:39 AM - Giovanni Manghi**

- *Resolution set to worksforme*
- *Status changed from Open to Closed*

*I cannot replicate it anymore, I will reopen this ticket if necessary.*